## **Smartphoneで参加する場合(事前にアプリが必要になります)**

**①メール内の**URL**をクリックするとこの画面が立ち上がります**

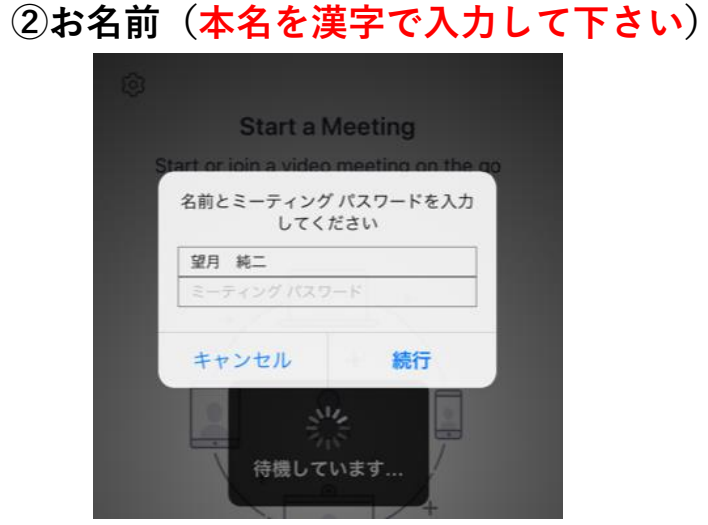

**③メール内に記載してあるパスワードを入力して下さい**

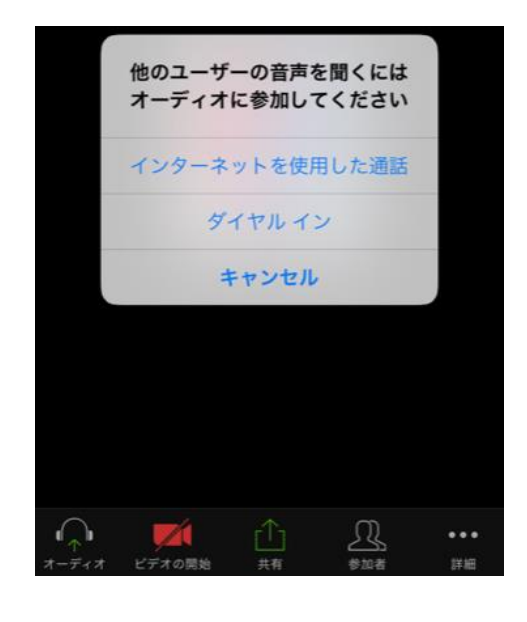

ディスカッション時に アンケートを行います。 可能な場合はご協力お願いします。  $-12 \times$ 1. 診療放射線技師である? (複数選択)

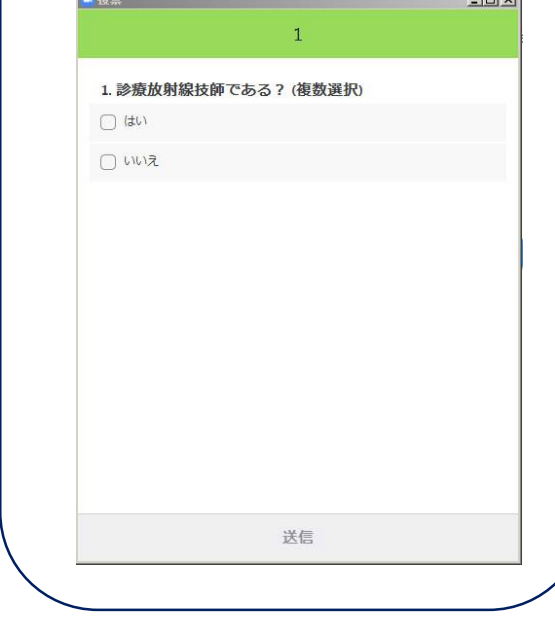

**⑥参加画面に移ります**

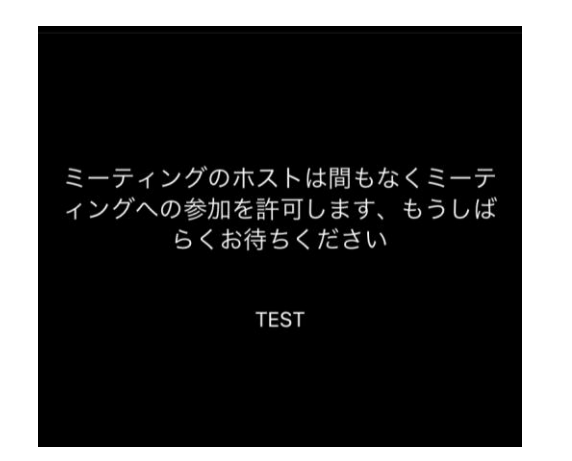

**④お名前を確認後に入室許可を出しますのでお待ちください**

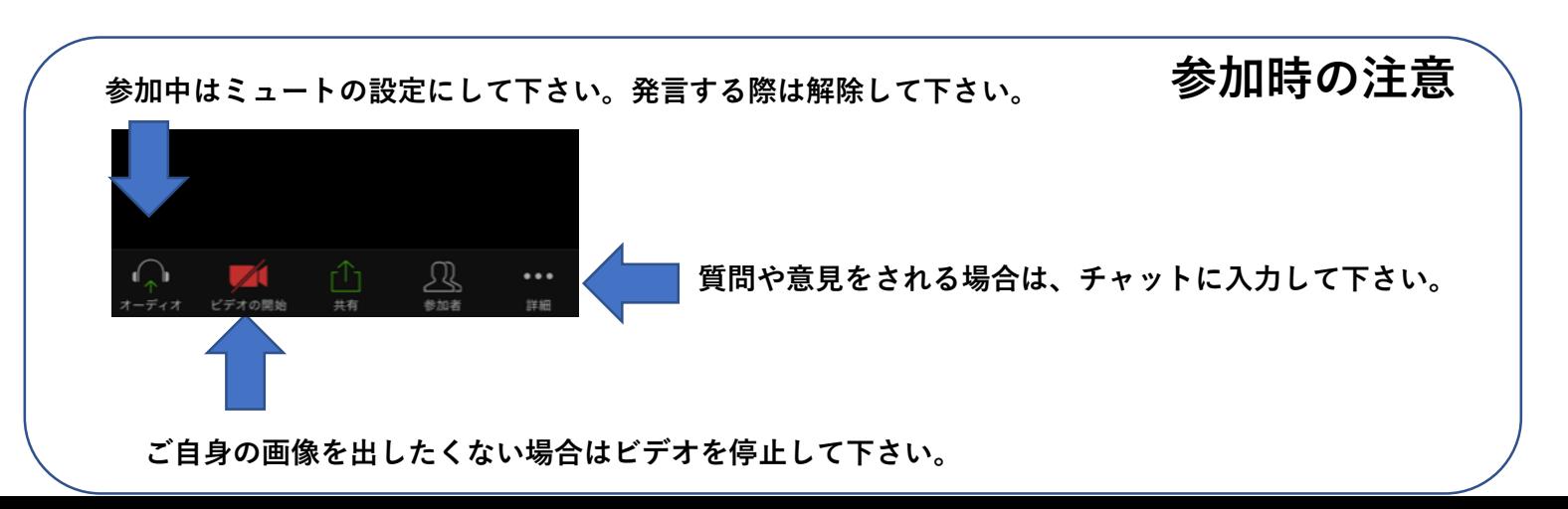

**⑤インターネットを使用した通話を押して下さい**